Cambridge University Press 978-0-521-53293-8 - Career Award Information and Communications Technology: Foundation Level<br>P. K. McBride Table of Contents More information

## Contents

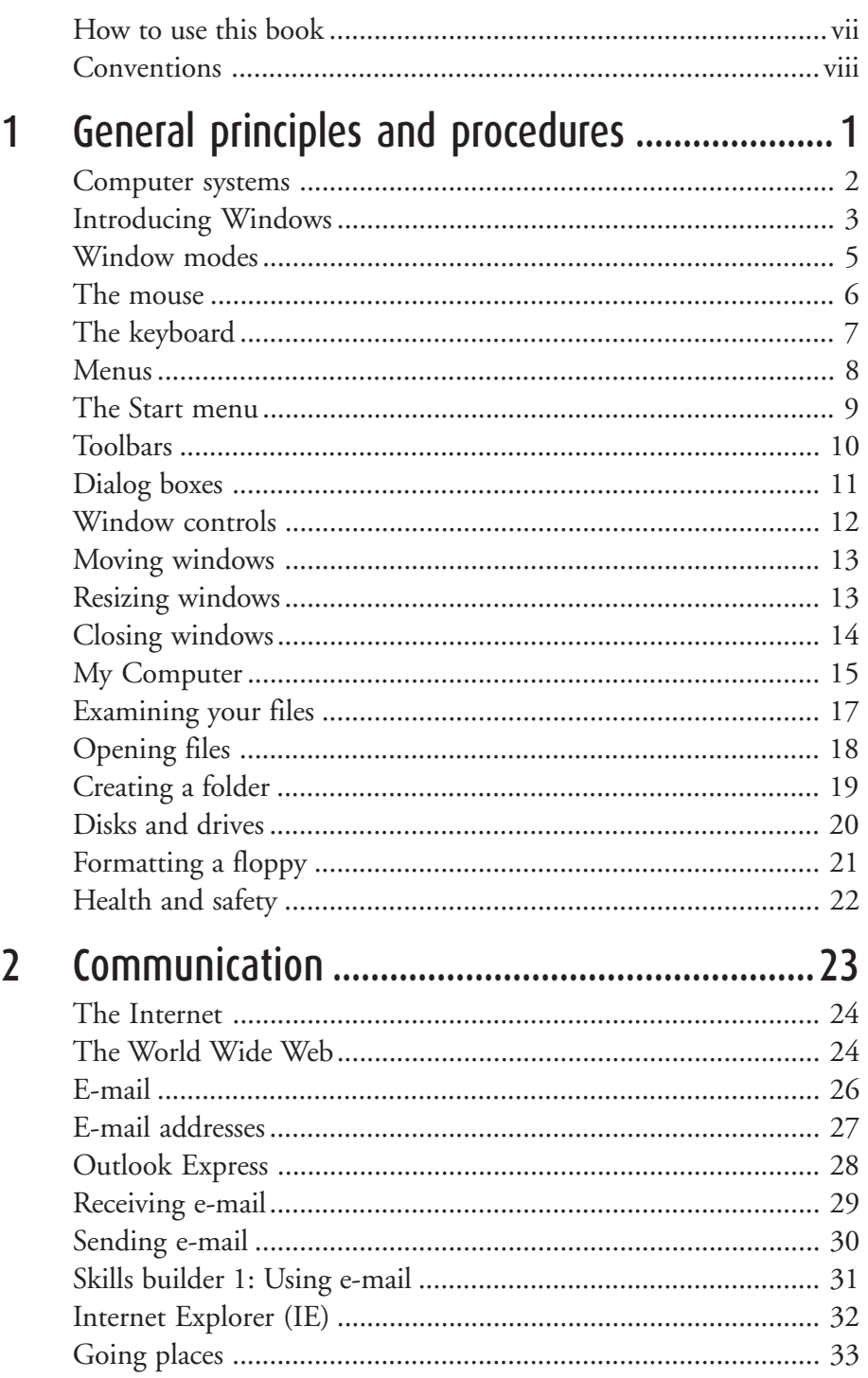

**CAMBRIDGE** 

Cambridge University Press 978-0-521-53293-8 - Career Award Information and Communications Technology: Foundation Level<br>P. K. McBride Table of Contents More information

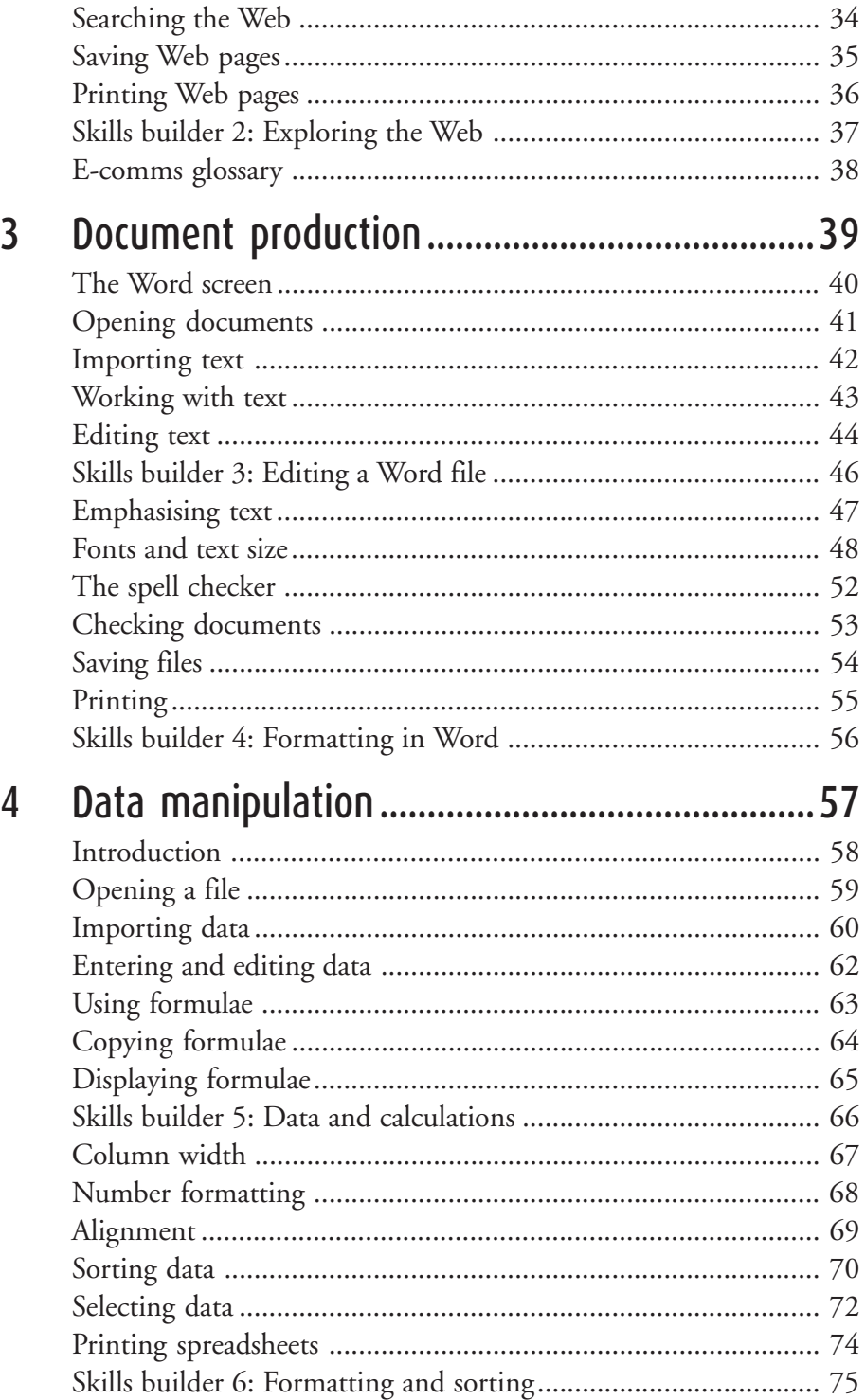

**CAMBRIDGE** 

Cambridge University Press 978-0-521-53293-8 - Career Award Information and Communications Technology: Foundation Level<br>P. K. McBride Table of Contents More information

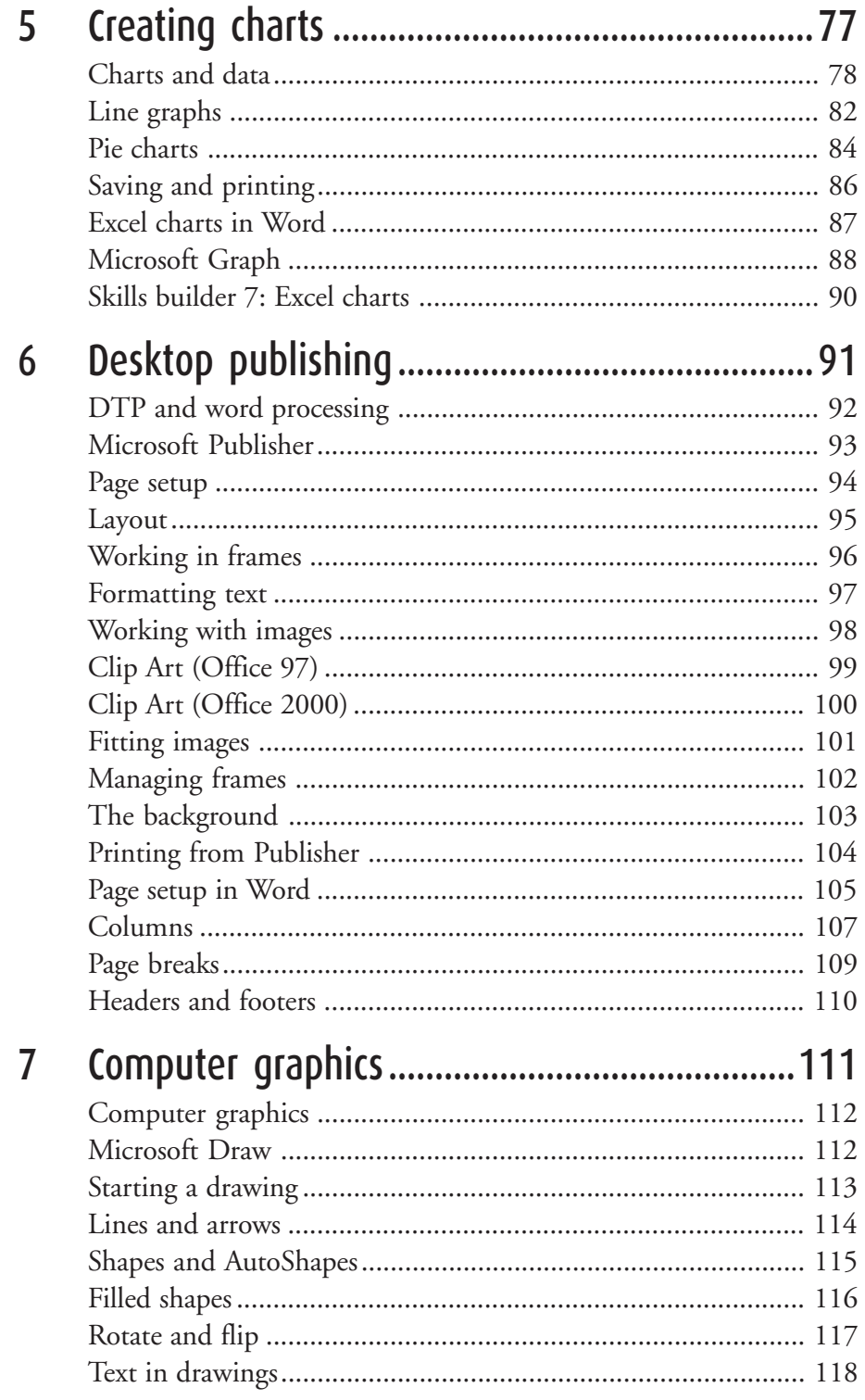

 $\mathsf{V}$ 

**CAMBRIDGE** 

Cambridge University Press 978-0-521-53293-8 - Career Award Information and Communications Technology: Foundation Level<br>P. K. McBride Table of Contents More information

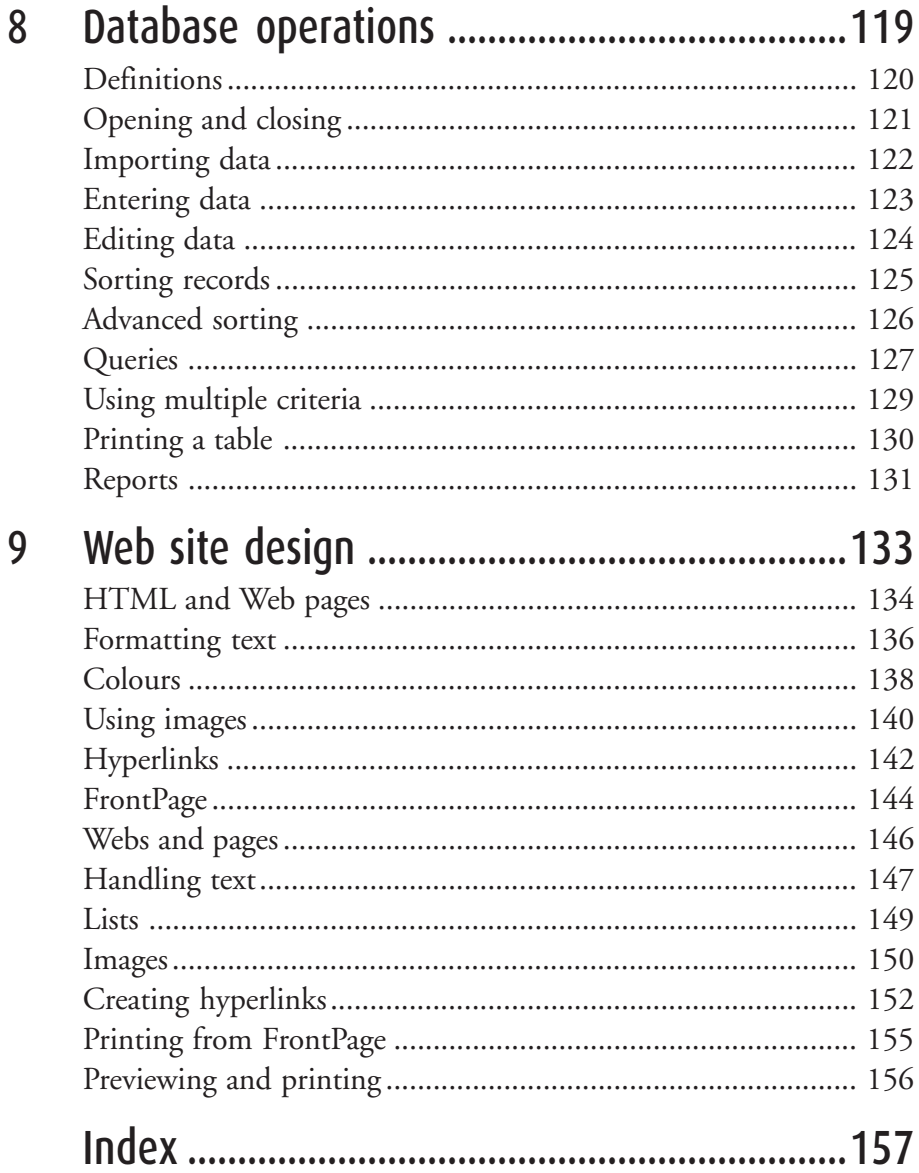